# *≡Fast Lane*

### Active Directory unter Windows Server 2016 / 2019 / 2022 (ADWS22)

#### **ID** ADWS22 **Preis** CHF 3'200.– (exkl. MwSt.) **Dauer** 5 Tage

#### **Zielgruppe**

- Dieses Seminar richtet sich an IT Professionals, die für das Design, die Implementierung und die Verwaltung einer (virtualisierten) Microsoft Client-Server-Infrastruktur verantwortlich sind oder sein werden. S
- Anhand von praktischen Übungen erlernen sie die Installation, Konfiguration, Verwaltung und Wartung von Client-Server-Strukturen unter Windows Server 2022 (Server 2016 / 2019) unter Verwendung der Identitäts- und Zugriffstechnologie um Active Directory (Azure Active Directory)
- Schwerpunkt sind die Identitäts- und Zugriffstechnologien um Active Directory aber auch die neuen Features im Windows Server - Storage Solution, Cluster, WSL2 und **Container**

#### **Voraussetzungen**

- Berufliche Erfahrung mit Windows-Clientbetriebssystemen wie Windows 7, 8 und Windows 10.
- Erfahrungen mit Windows-Server-Systemen 2012 / 2016 / 2019 / 2022
- Grundkenntnisse im Betrieb von Client-Server-Umgebungen.
- Verständnis für grundlegende Netzwerktechnologien wie IP-Adressierung, Namensauflösung und Dynamic Host Configuration-Protokoll (DHCP) und Virtualisierung.

#### **Kursinhalt**

#### **Einführung in Active Directory**

- Übersicht über Active Directory Domain Services
- Grundlegende Begriffe und Konzepte
- Active Directory Domänencontroller

#### **Installation, Konfiguration Domain Controller, DNS und AD DS Sites**

- Installation und Konfiguration von Domaincontrollern
- Implementieren von DNS-Servern
- Konfigurieren von Zonen in DNS
- Namensauflösung und DNS-Integration in Active Directory Domänendienste (AD DS)
- Konfigurieren erweiterter DNS-Einstellungen
- Übersicht der AD DS-Replikation
- Konfigurieren von AD DS-Standorten
- Konfiguration und Überwachung der AD DS-Replikation

#### **Managementtools, PowerShell und die Verwaltung von Active Directory**

- Verwaltungswerkzeuge für AD-Umgebungen
- PowerShell vs. GUI
- Remoteverwaltung über Servermanager, RDP und **PowerShell**
- Verwendung von Kommandozeilentools
- Verwendung von Windows PowerShell
- Bulk Operations unter Verwendung von Windows
- PowerShell durchführen

#### **Storage, Verwalten von Files und AD DS Infrastrukturen**

- Storage Solution Storage Space, SMB und iSCSI-Storage
- Storage Migration Service
- Verwalten von Benutzerkonten, von Gruppen und von Computerkonten
- Delegierung der Administration
- Bulk Operations unter Verwendung von Windows PowerShell durchführen
- Übersicht über erweiterte AD DS-Umgebungen
- Konfigurieren von AD DS-Vertrauensstellungen

#### **Implementierung und Verwaltung von Group Policy**

- Einführung zu Gruppenrichtlinien
- Implementieren und Verwalten von GPOs
- Geltungsbereich und Verarbeitung von Gruppenrichtlinien
- Problembehandlung bei der Anwendung von Gruppenrichtlinienobjekten
- Einrichten Central Store und Konfiguration von Administrativen Vorlagen
- Konfiguration von Group Policy Preferences (GPP)
- Konfiguration von Sicherheitseinstellungen, Softwareinstallation und Skripten

#### **Verwalten, Ueberwachen, Warten und Sicherung des Active**

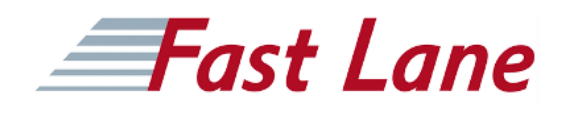

#### **Directory**

- Verwalten von Nutzereinstellungen mit Gruppenrichtlinien
- Implementieren von Kontosicherheit
- Überwachen von AD DS
- Verwalten der Active Directory-Datenbank
- Active Directory-Sicherungs- und Wiederherstellungsoptionen für AD DS

#### **Privat- und Public-Cloud mit Active Directory und Azure Active Directory**

- Windows Admin Center und die erweiterte Verwaltung von Hybriden Umgebungen
- Objekt-Modell Privat-/Public-Cloud Anbindung WAC an die Azure Cloud
- Implementierung von Recovery Lösungen mit Azure Public **Cloud**

## Fast Lane

#### **Weltweite Trainingscenter**

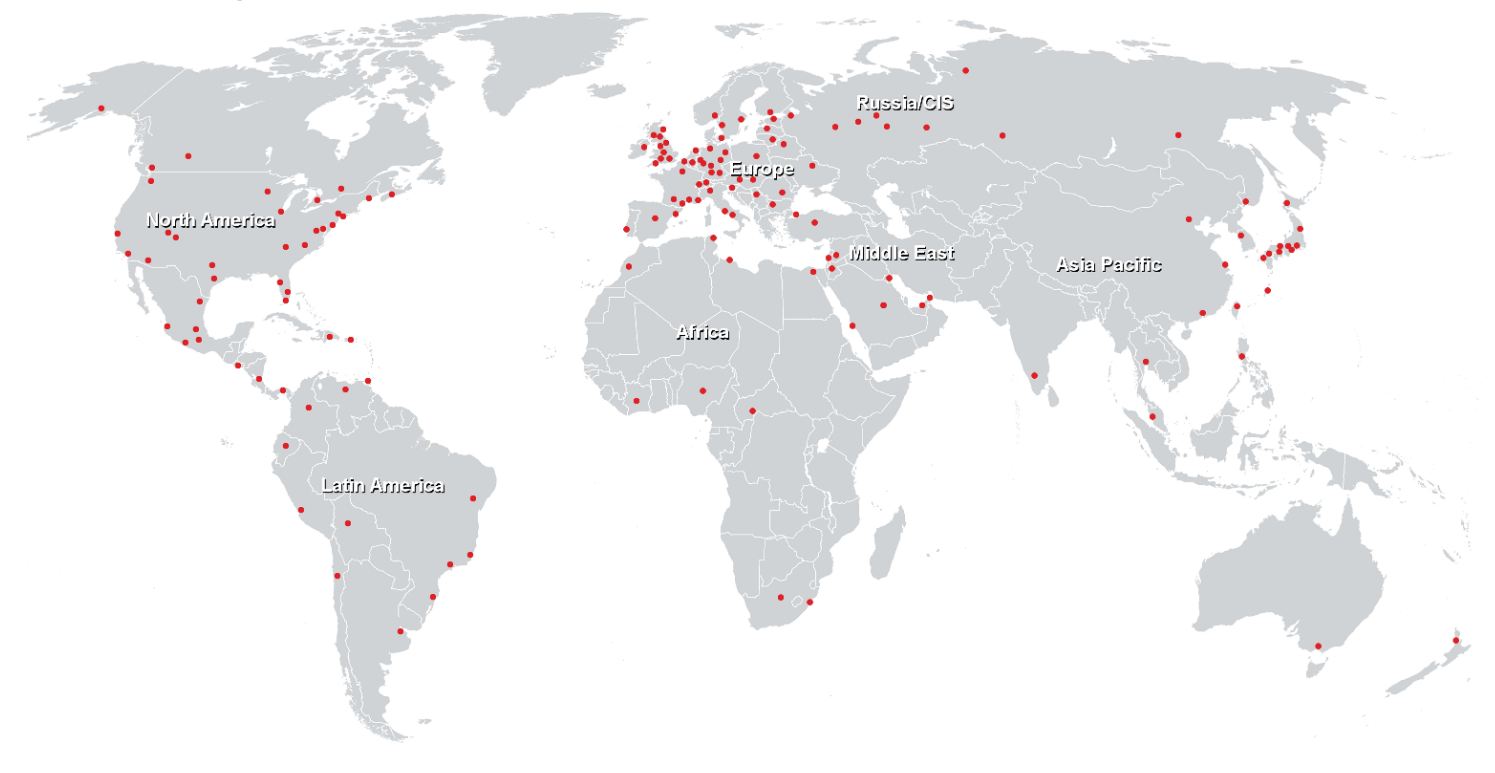

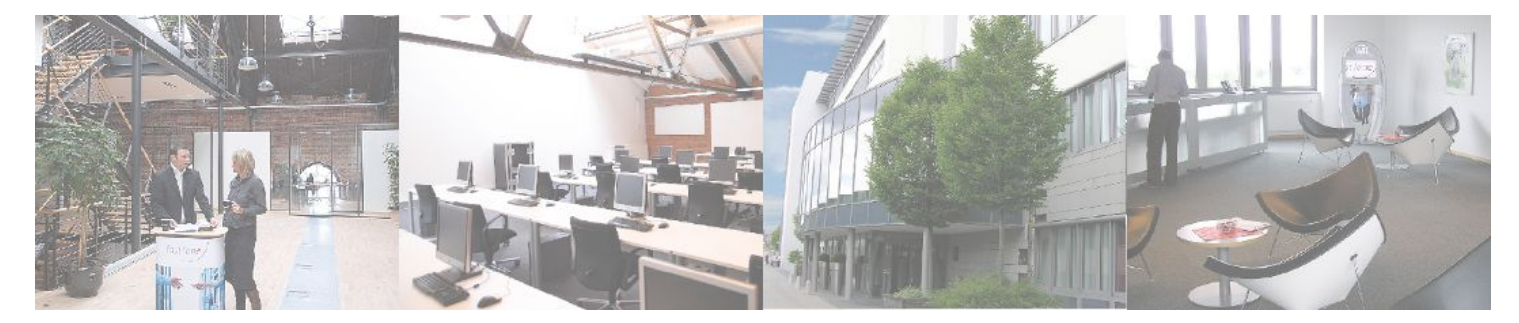

**Fast Lane Institute for Knowledge Transfer GmbH**

Husacherstrasse 3 CH-8304 Wallisellen Tel. +41 44 832 50 80

**info@flane.ch, https://www.flane.ch**